# *Файловые архивы*

### **Серверы файловых архивов**

Серверы Интернета – это серверы файловых архивов.

Файловые серверы поддерживают многие компании — разработчики программного обеспечения и производители аппаратных компонентов компьютера и периферийных устройств.

Широкое распространение получили серверы музыкальных архивов.

Размещаемое на таких серверах программное обеспечение является свободно распространяемым (freeware) или условно бесплатным (shareware)

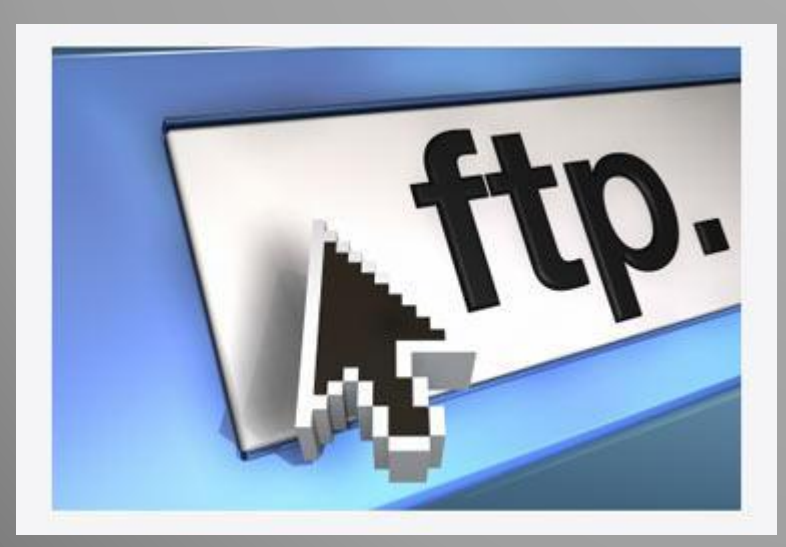

#### **Протоколы передачи файлов**

Доступ к файлам на серверах файловых архивов HTTP и по специальному протоколу FTP (File Transfer Protocol). FTP позволяет не только загружать файлы (Download) с удаленных серверов файловых архивов на локальный компьютер, но и производить передачу файлов (Upload) с локального компьютера на удаленный Web-сeрвeр

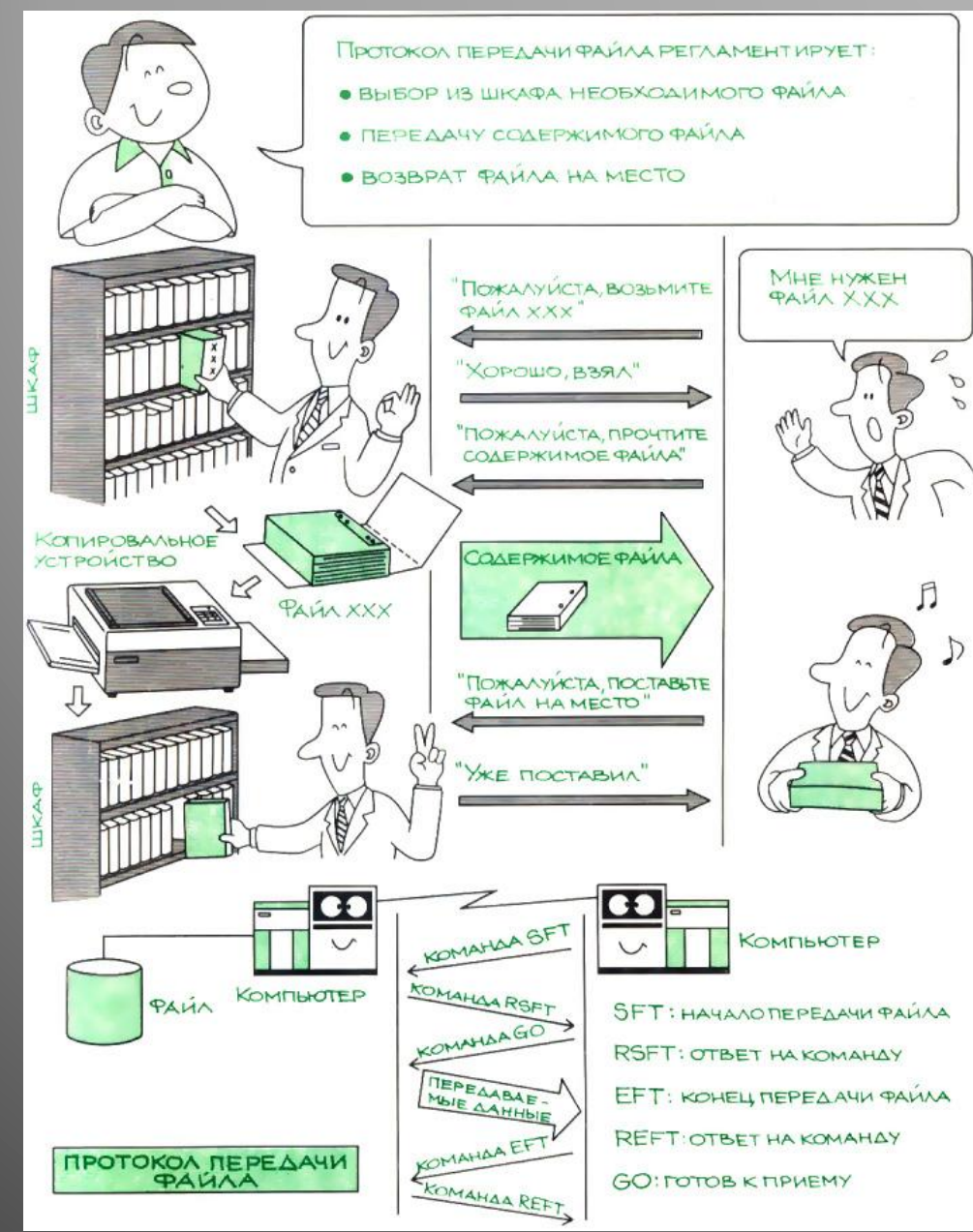

#### Модель протокола FTP

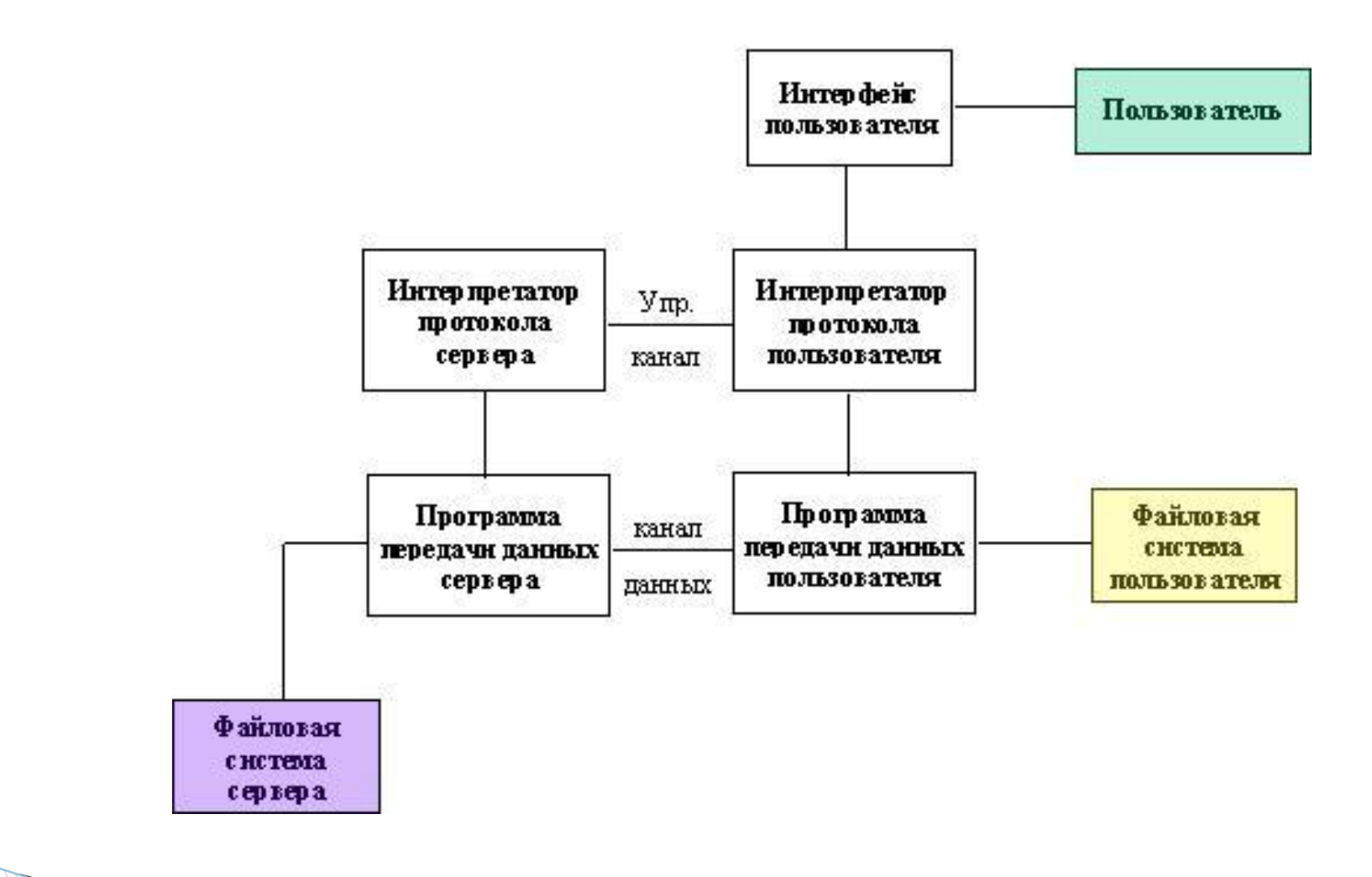

Универсальный указатель ресурсов **ftp://ftp.server.com/pub/file.exe** 

**ftp://** — протокол доступа;

**ftp.server.com** — доменное имя сервера файлового архива;

**/pub/file.exe** — путь к файлу и имя файла.

### **Загрузка файлов с помощью браузеров**

Браузеры являются интегрированными системами д работы с различными информационными ресурсами Интернета и поэтому включают в себя менеджеры загрузки файлов.

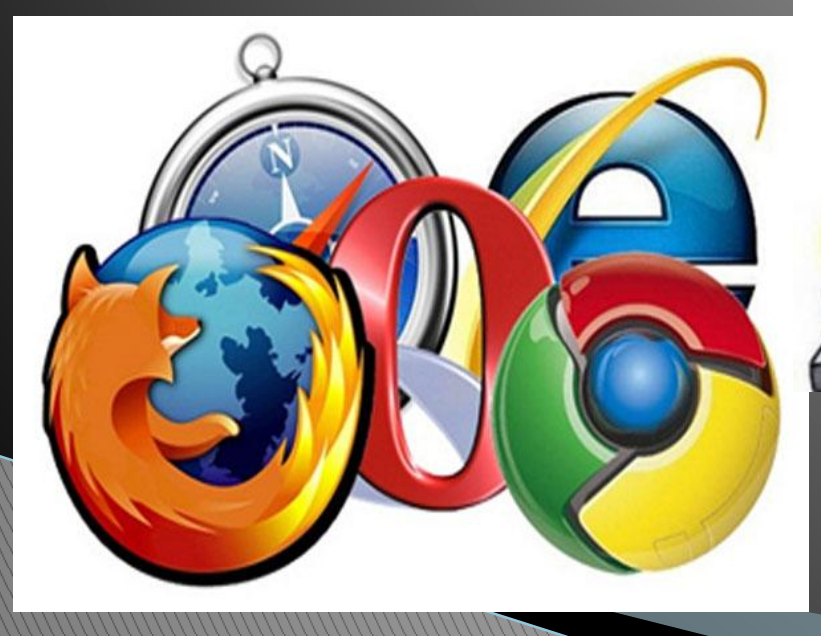

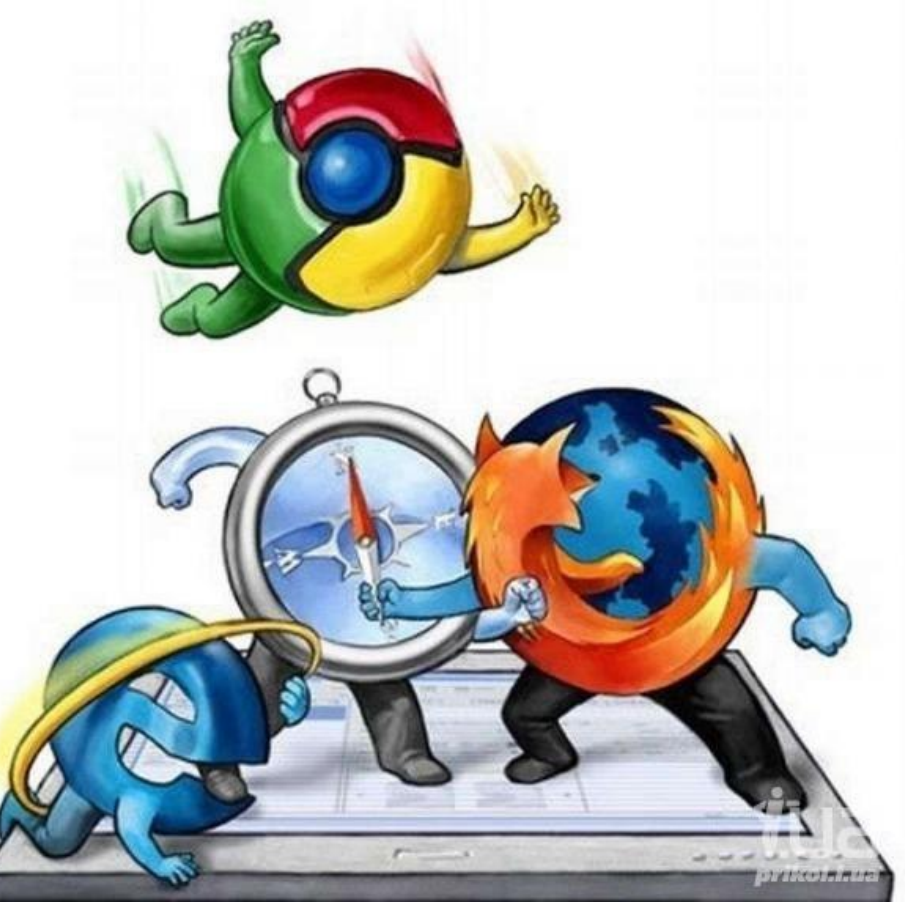

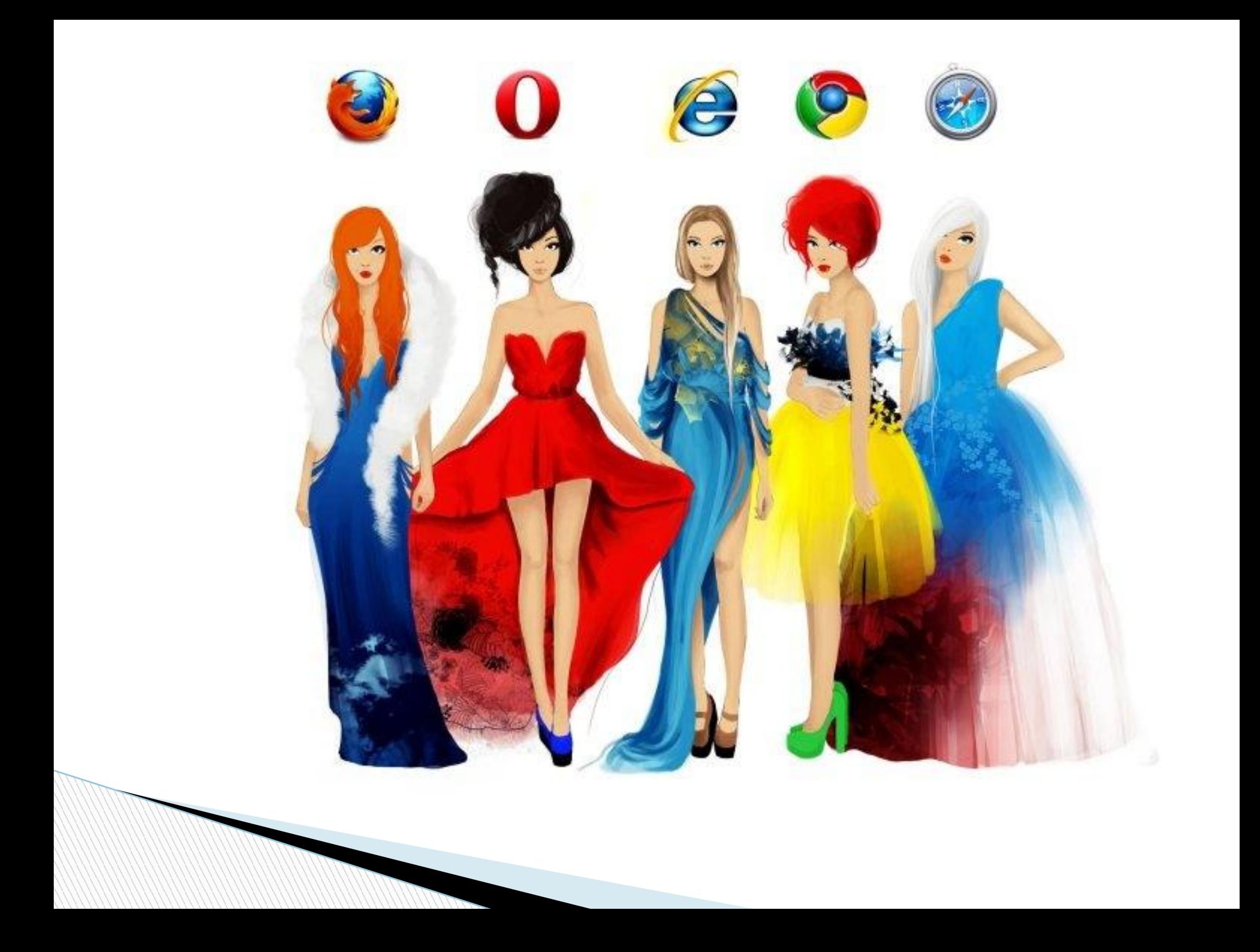

#### **Специализированные менеджеры загрузки файлов**

Такие менеджеры позволяют увеличить скорость загрузки за счет разбиения файлов на части и одновременной загрузки всех частей. Кроме того, они позволяют продолжить загрузку файла после разрыва соединения с сервером, содержат средство поиска файла но другим серверам файловых архивов, позволяют архивировать файлы в процессе их загрузки и т. д.

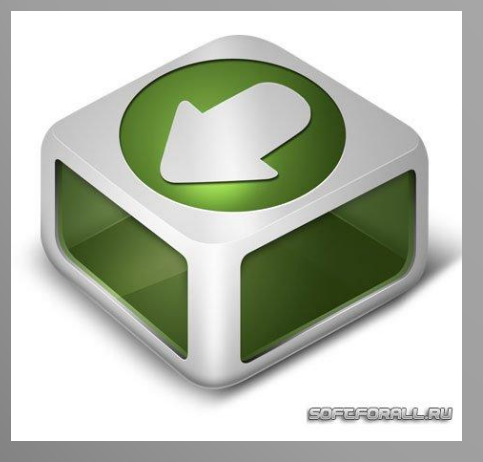

Free download Meneger 3.9 Orbit Downloader

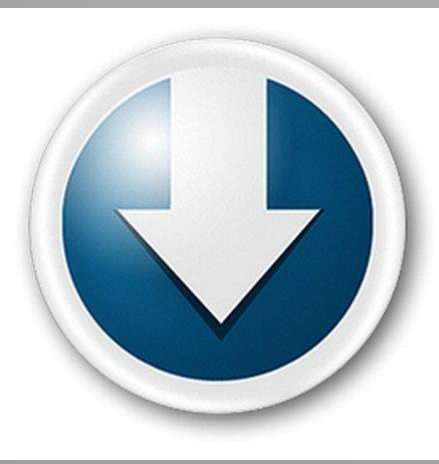

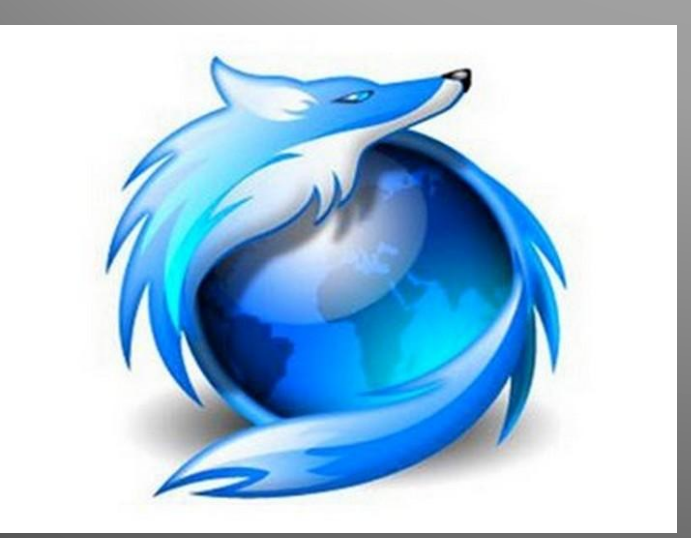

#### **FTP-клиенты**

Обмен файлами (загрузка и передача) с серверами файловых архивов и Web-серверами производится с помощью специализированных прогр — FTP-клиентов. В процес передачи файла отображает необходимая информация: переданного объема файла, скорость передачи, оставшееся время и др.

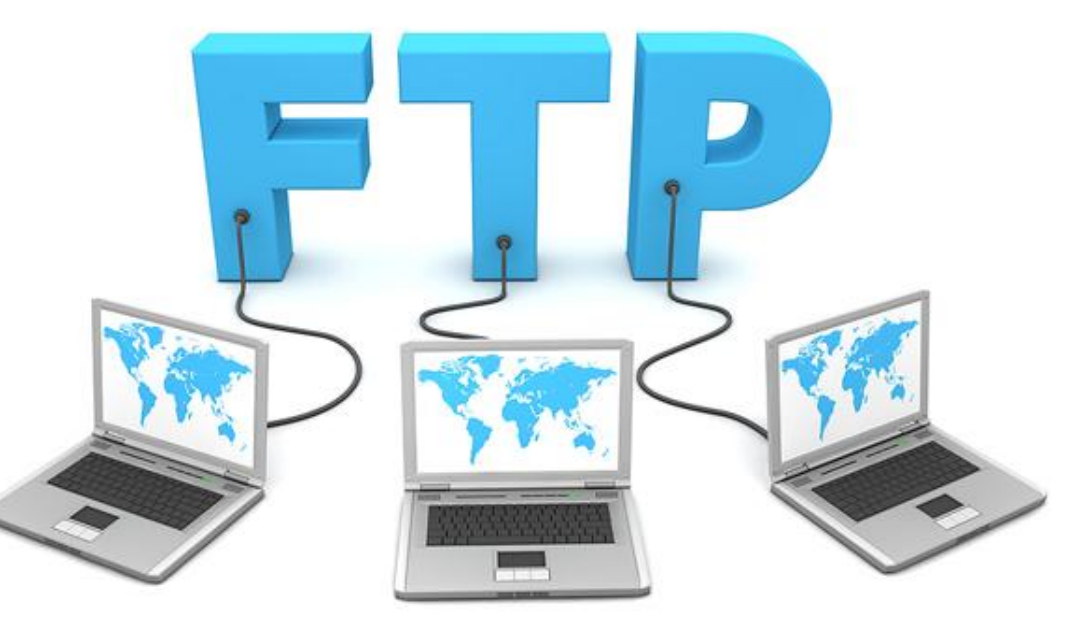

## **Off-line браузеры**

Для быстрой загрузки Web-сайтов с целью их дальнейшего неспешного просмотра в автономном режиме используются специальные программы off-line браузеры. Off-line браузеры позволяют загружать на локальный компьютер Web-сайты целиком или отдельные части сайта по выбору.